## **Tru@Commerce**®

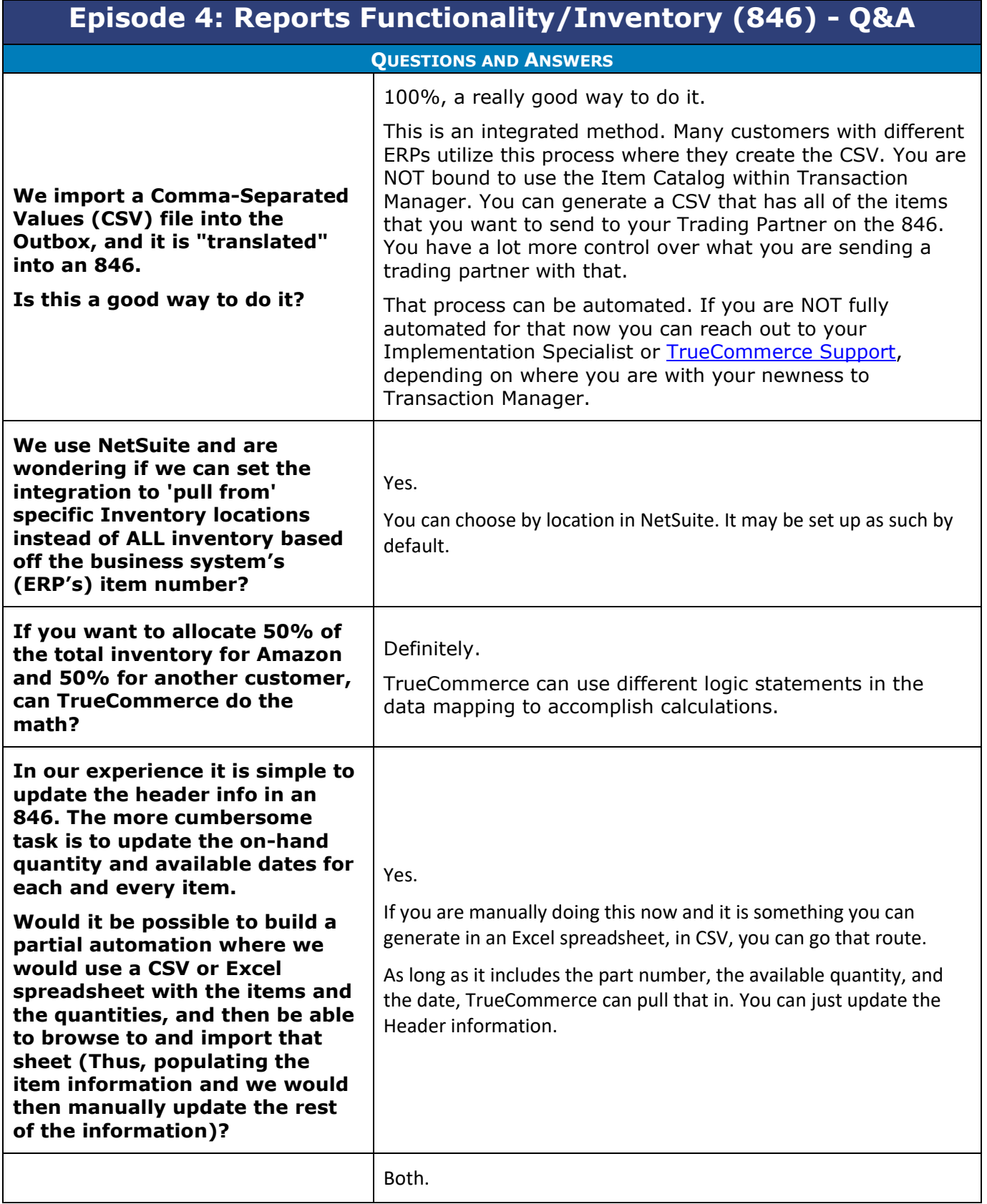

 $\bullet$  $\bullet$ Proprietary and Confidential © 2023 TrueCommerce, Inc. All rights reserved.

1

 $\bullet$  $\bullet$ 

 $\bullet$  $\bullet$ 

## **Tru@Commerce**®

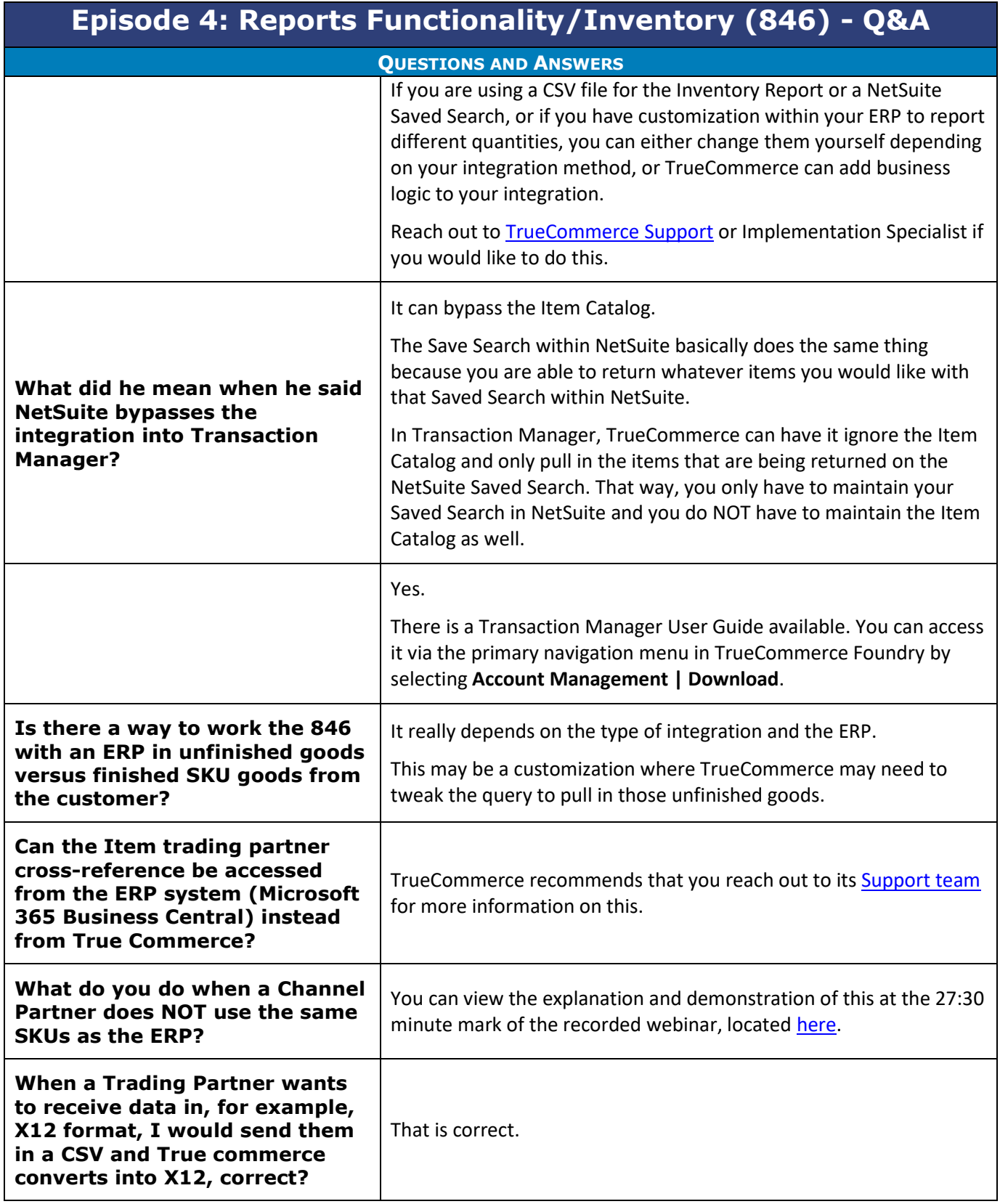

- $\bullet$  $\bullet$ Proprietary and Confidential
- $\bullet$  $\bullet$ © 1998-2023 TrueCommerce, Inc. All rights reserved.
- 

2

 $\bullet$ 

## **Tru@Commerce**®

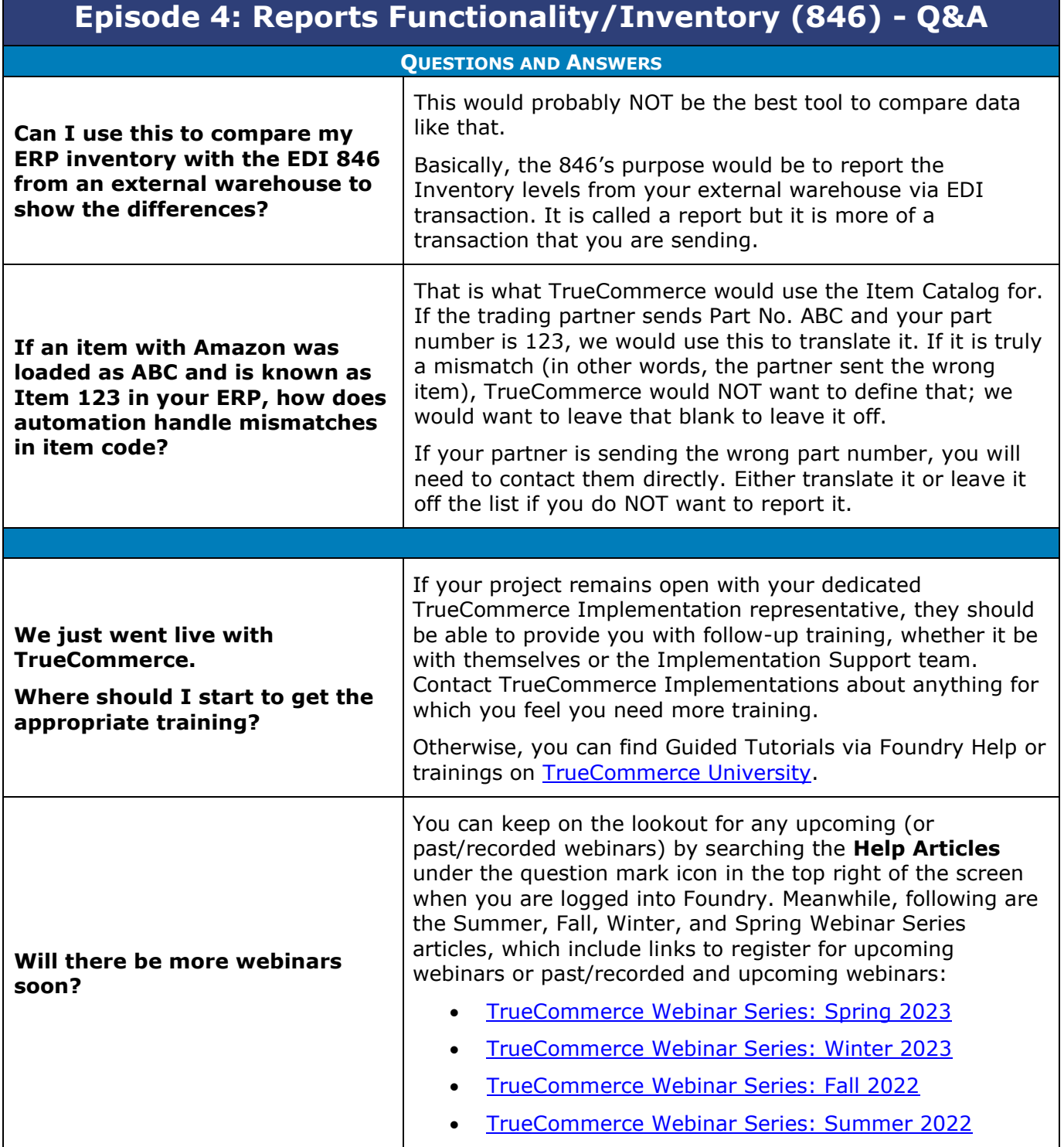

 $\bullet$ 

 $\bullet$